# Programozás alapjai 1. (BMEVIEEA100)

# Gyakorlat anyaga az 5. oktatási héten (3-4. gyakorlat)

A múlt heti anyag elején látható ütemezés szerint ezen a héten a pénteki gyakorlaton a múlt heti téma menjen (operátorok), a hétfői és szerdai csoportokban pedig az állapotgépekről és többdimenziós tömbökről legyen szó!

A 6. héten (jövő hét) kerül sor az első kis ZH-ra, ami teszt, erről később.

## Pénteki csoportok

A múlt heti gyakorlat anyaga az irányadó, aki még nem nyomtatta ki, annak érdemes a http://www.eet.bme.hu/~pohl/cjegyzet.html oldalról letöltött változatot kinyomtatni, mert Izsó Tamásnak és Szandi Lajosnak köszönhetően fény derült egy hibára a "Logikai operátor mint kiértékelési pont" résznél, a bekezdés eleje így módosult:

Az első esetben az 'a++' értéke 'a' eredeti értéke, a 'c=a' részben viszont már fordítótól függ, hogy 'a' eredeti, vagy megnövelt értéke kerül c-be, és így az összegbe, csak az a biztos, hogy a ';' után 'a' már inkrementált.

Az óra első része ezúttal is a házi feladat ellenőrzése. Egyszerű megírandó programok voltak. Ezek közül válasszunk néhányat, és írassuk fel a megoldást a hallgatókkal! A múlt héten kértem, hogy a péntekiek adják fel előre az "Azonosítók, operátorok" részt a tesztek közül. Talán van olyan hallgató, aki foglalkozott vele, de a többség valószínűleg nem. A fejezet példái, valamint a "Bevezetés" fejezet új példái jelen dokumentum végén találhatók. Ossza ki mindenki ezeket, és lehetőleg beszéljétek is végig a megoldásokat. Az órai anyagot a tesztfeladatok kapcsán is el lehet mondani, de ennél talán jobb megoldás, ha még a teszt megbeszélése előtt gyorsan összefoglaljuk az operátorokat, hogy a füzetükben áttekinthetően legyen meg ez a rész.

Házi feladat: a Bevezetés és az Azonosítók, operátorok tesztkérdések ismétlése mellett az Adatbevitel billentyűzetről, kiírás képernyőre című fejezet tesztkérdései, valamint a Szente-Varga féle példatár 4. fejezetéből (Bitműveletek, bináris számok) a múlt heti anyaghoz mellékelt része. A Ciklusok fejezetet most nem kell feladni, lesz így is dolguk bőven.

### Hétfői és szerdai csoportok

Az óra első felében ellenőrizzük a házi feladatot! A múlt héten kiosztott Szente-Varga Domonkos féle példák meg kell, hogy legyenek nekik, viszont a tesztgyűjteményben szereplő Azonosítók, operátorok fejezet még nem volt teljes, ezért nyomtatva még nem kapták meg a kérdéseket. Jelen dokumentum végén találjátok nyomtatható formában ezt a fejezetet, valamint a Bevezetés fejezet azon példáit, melyek újak. Ezeket a tesztsorokat mindenképp beszéljük át, hiszen ez a ZH anyaga!

### Állapotgép

Konkrétan állapotgépekkel csak a gyakorlatokon találkoznak a hallgatók, előadáson csak említésre kerülnek az enum kapcsán, laboron sem kerül terítékre, ezért helyezzünk nagy súlyt arra, hogy megértsék!

Feladat: a szabványos bemeneten érkező szöveget úgy továbbítsuk a szabványos kimenetre, hogy eltávolítjuk belőle a /\*\*/ stílusú megjegyzéseket.

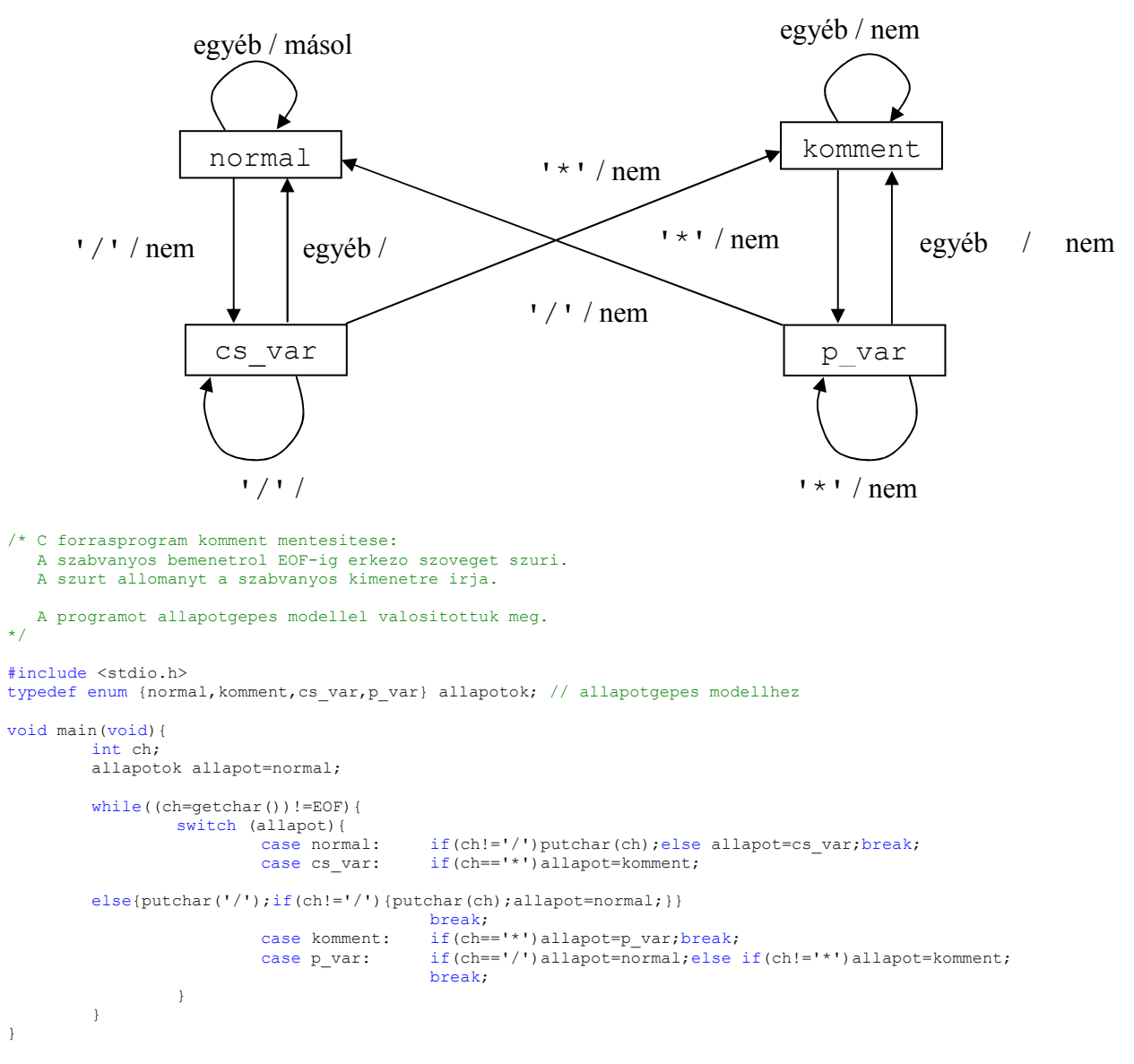

### A program állapotgépes modelljének állapotgráfja:

# Többdimenziós tömbök

Néhány játék, ahol kétdimenziós tömbben tárolhatjuk a játék tábláját:

- o Tetrisz
- o Sakk
- o Amőba
- o Torpedó
- $\circ$  Labirintus => PacMan

Hogyan kezdjük el a játék írását? Határozzuk meg, hogy mekkora tábla kell, pl. a torpedó játékban legyen egy x irányban 20, y irányban 15 egységből álló mező.

Mit tárolunk? Jelezze 0, ha az adott mezőn víz van, 1-5, ha hajó, a szám jelzi, hogy mekkora méretű, ugyancsak egész számok jelzik, ha a másik játékos kilőtt egy torpedót, és az adott mezőn vizet/hajót talált. Tehát egész számokat tárolunk, azaz egész számokból álló tömbünk lesz.

```
 int tenger[15][20], i; 
for(i=0;i<15;i++)for(j=0;j<20;j++)tenger[i][j]=0; // kezdetben mindenhová tengert teszünk
... // beállítjuk, hogy hol vannak hajók
 for(i=0;i<15;i++){// kiírjuk a tengert táblázatos formában 
   for(j=0;j<20;j++)printf("%2d", tenger[i][j]);
   printf("\n");
 }
```
Szorgalmi házi feladat: akinek kedve van, írja meg teljesen a torpedó programot! Tegyen be hajókat, akár fix helyre, aztán egy ciklusban kérjen koordinátákat, és reagáljon megfelelően.

```
Példa négydimenziós (+1) tömbre: könyvtár: 
const int X=100, Y=30, polc=5, hely=25;
```

```
char konyvtar[X][Y][polc][hely][100];
 printf("Adja meg a bal szelso sor 10. oszlopában, a 2. polc 22. helyen" 
        "levo konyv cimet!"); 
 scanf("%s",konyvtar[0][9][1][21]);
```
### Házi feladat

A következő oldal utáni három oldalon található a tesztgyűjtemény mai órára elkészítendő része, azaz a Bevezetés új feladatai, valamint az Azonosítók, operátorok fejezet, továbbá két új fejezet. A második tesztet a 9. héten írják, tehát két héttel az első teszt után, annak anyaga három kérdéscsoport, melyek közül az első kettő van itt rajta. Ebből egyet mindenki adjon fel, ha kímélni szeretnétek a hallgatókat, akkor az Adatbevitel… kérdéscsoportot eltehetitek egy héttel későbbre. A péntekiek mindenképp tegyenek így.

A negyedik lapon szereplő feladatokat a hétfő-szerdaiak adják föl, a péntekieknek ez a jövő hétre csúszik.

A feladatokat nem kötelező fénymásolva kiosztani, de ha nem okoz problémát, ajánlott. Aki nem tudja megoldani, az kérheti a hallgatóktól, hogy nyomtassák ki a tesztfeladatokat maguknak és úgy járjanak órára, a gyakorlópéldákat pedig elég a sorszámukkal megadni, ha felírjátok a példatár linkjét (http://www.eet.bme.hu/~szvdom/peldatar/), akkor a hallhatók meg fogják találni a feladatot.

### ZH

A következő oldalon látható a zh mintája (aki akar, ilyet is oszthat). A sikeres megoldásokért + pont jár, a sikertelenekért -. Ponthatárok a lap alján. Az éles zh-nál az oktatók dolga lesz, hogy minimum 2 csoportnyi feladatot készítsen a teszthez mellékelt programmal. A zh első 6 feladata feleletválasztós, az utolsó kettő megoldandó, ez utóbbiak kisebb súllyal esnek a latba.

Ha olyan feladatot találtok, amelyik szerintetek rossz, azt jelezzétek, és még a zh előtt törlésre kerül!

Minta ZH (használható hozzá kétoldalas C összefoglaló és kézzel írott puska).

| <b>Millium</b> ETT (HubEllumuto Hollum<br>Név:                                                                                                    | $\frac{1}{100}$ $\frac{1}{100}$ $\frac{1}{100}$ $\frac{1}{100}$ $\frac{1}{100}$ $\frac{1}{100}$ $\frac{1}{100}$ $\frac{1}{100}$<br>FV sikeres: | $\times$ 3 pont=  |
|----------------------------------------------------------------------------------------------------|----------------------------------------------------------------------------------------------------|-------------------|
| Neptun kód:                                                                                                    | FV sikertelen:                                                                                                    | $\times$ -3 pont= |
| Hallgató aláírása:                                                                                                    | MF sikeres:                                                                                                    | $\times$ 2 pont=  |
|                                                                                                    | MF sikertelen:                                                                                                    | $\times$ -2 pont= |
|                                                                                                    | FV=FeleletVálasztós, MF=Megoldandó Feladat                                                                                                    | Össz:             |
| 1. Mit mondhatunk a következő kódrészletről?<br>int $a, b$ ; $a=b=2$ ; $b=a++++b$ ;<br>[ ] A kifejezés egyértelmű: b = a++ + ++b, így a értéke 3 b értéke 5 lesz.<br>[ ] A mohó előfeldolgozó a következőképpen értelmezi: b = a++ ++ +b,<br>ami szintaktikai hiba, mert a ++ operátor csak balértékre alkalmazható.                                                                                                    |                                                                                                    |                   |
| 2. Mi a következő kifejezés értéke?   !(1&&1  1&&0)<br>[ ] Igaz<br>[ ] Hibás kifejezés<br>[ ] Hamis                                                                                                    |                                                                                                    |                   |
| 3. Mi a kifejezés értéke az adott definíció mellett?<br>Definíció: int a=3; int c='z';<br>Kifejezés: a   (c=qetchar ())<br>[ ] Ez egy logikai kifejezés, csak 0 vagy 1 lehet, ráadásul logikai VAGY,<br>melyben az első elem rögtön logikai IGAZ, tehát ki sem értékelődik<br>a getchar, azaz a kifejezés értéke 1 lesz.<br>[ ] Nem montható meg, mert nem definiáltuk, mi van az inputon.<br>[ ] Szintkaktikai hiba, mert int változóba olvasunk a getchar függvénnyel. |                                                                                                    |                   |
| 4. Mennyi az i+++i++ kifejezés értéke?<br>$[ ] 2 * i.$<br>$[ ] 2* i+1.$<br>[ ] A fordítótól függ, mert a mellékhatások bekövetkezési ideje nem rögzített.                                                                                                    |                                                                                                    |                   |
| 5. Melyik állítás igaz?<br>[ ] Minden szabványos C programban kell legyen egy és csak egy main függvény.<br>[ ] A main függvénnyel tisztelgünk az első C fordítót készítő előtt aki Maine<br>államban született.<br>[ ] Ha a szabványos C programban nincs main függvény, akkor a program végre-<br>hajtása az első függvény első utasításával kezdődik.                                                                                                    |                                                                                                    |                   |
| 6. Mit ír ki az alábbi kódrészlet?<br>int a;<br>print(f("%d", a);<br>$\begin{array}{c} \boxed{\phantom{0}} \end{array}$<br>$\begin{bmatrix} 1 & 0 \\ 0 & 1 \end{bmatrix}$<br>[ ] szemetet                                                                                                    |                                                                                                    |                   |
| 7. Mit lesz a maxplus10 változó értéke?<br>int $x = 4$ , $y = 29$ ;<br>int maxplus10 = 10 + $(x>y)$ ?x:y;                                                                                                    |                                                                                                    |                   |
| 8. Mennyi az értéke a következő kifejezésnek:<br>7 & 7 & & 20                                                                                                    |                                                                                                    |                   |

Pontozás: -2: 1, 3-8: 2, 9-14: 3, 15-18: 4, 19-22: 5

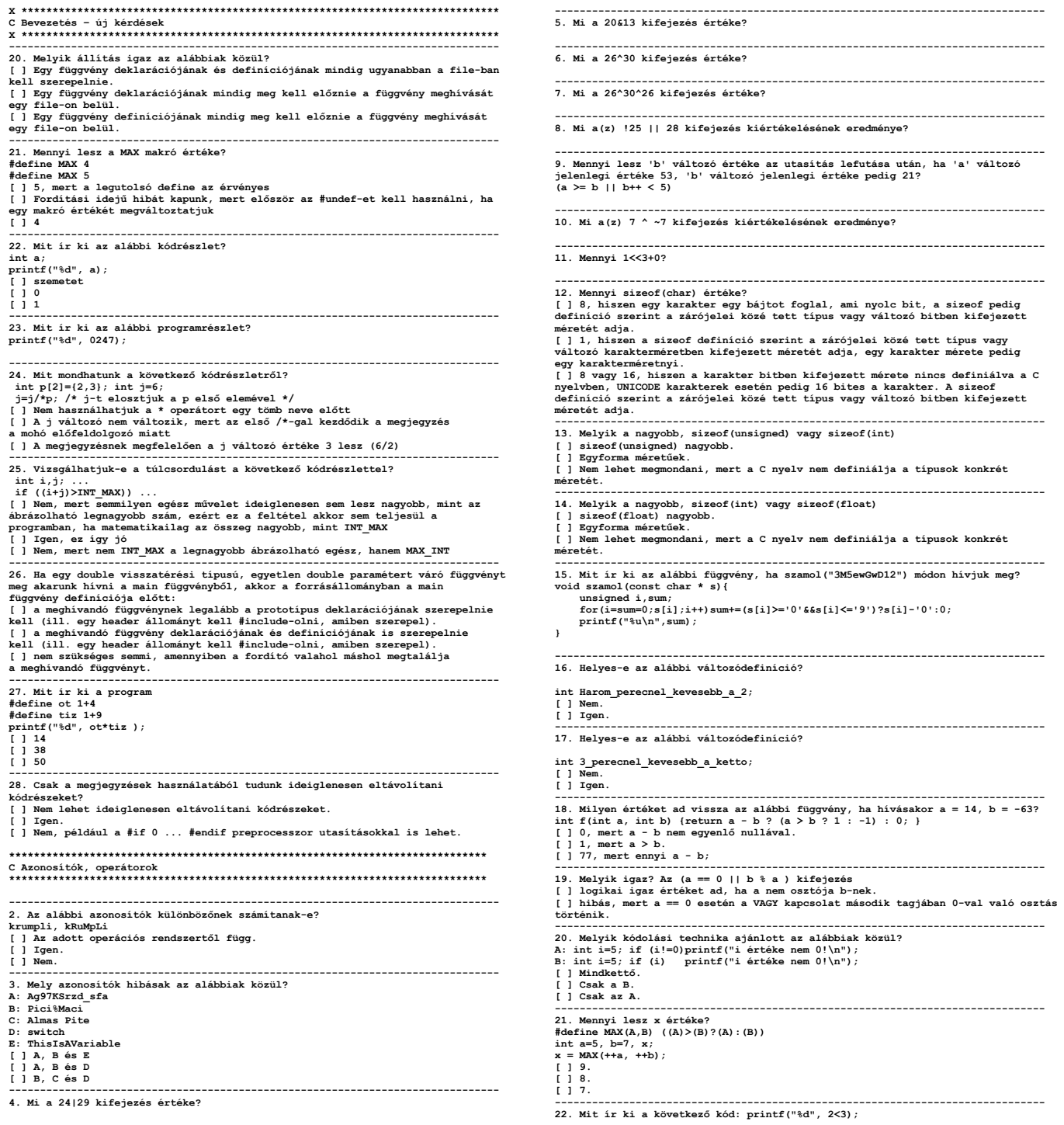

```
16? TRUE? 1? -------------------------------------------------------------------------------
```
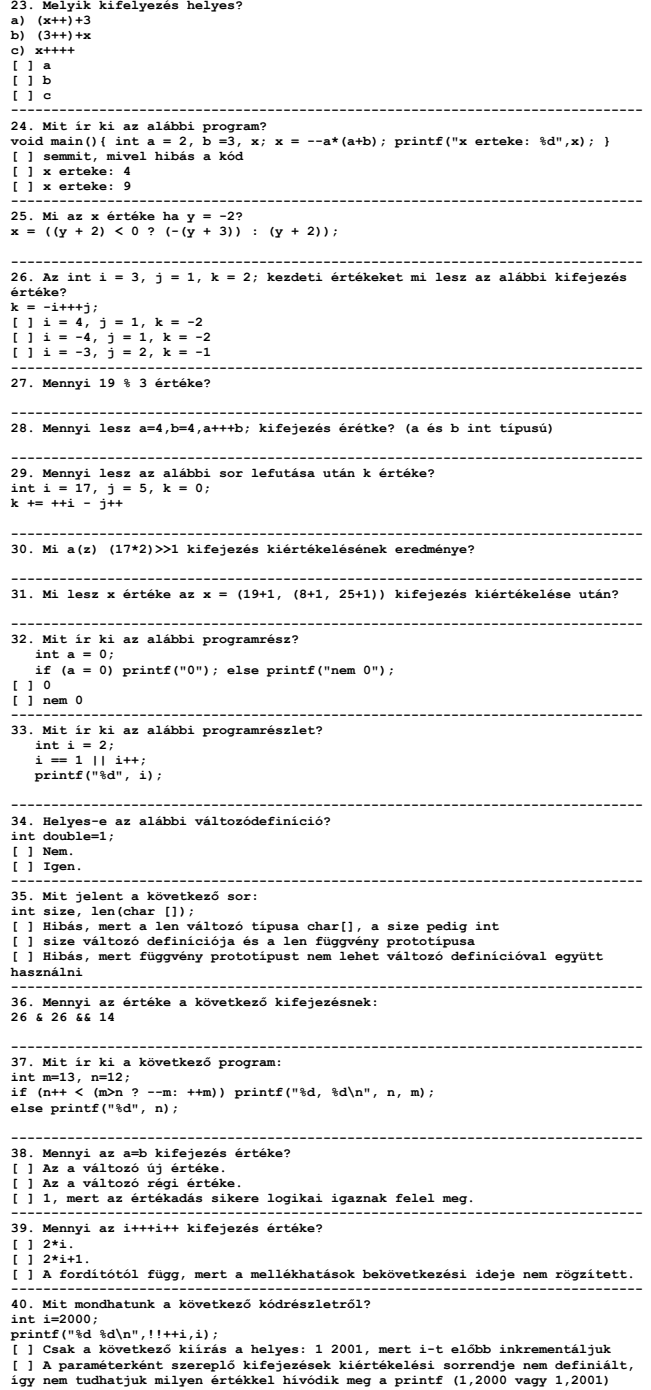

[ ] Az eredmény egyértelmű, mert ugyan nem tudható, hogy 2000 vagy 2001-nek kell-e a logikai negáltját venni, de mindegy, hiszen az mindkettőre 0<br>4. szept a szaíltis historii italát szi hiárádiku 1.2000 és annak a negáltja biztos 1, tehát ami kiíródik: 1 2000 ------------------------------------------------------------------------------- 41. Mit mondhatunk a következő kódrészletről?  $int a.b: a=b=2: b=a---b$ ; [ ] A mohó előfeldolgozó a következőképpen értelmezi: b = a-- - b ; ami teljesen meghatározott, a értéke 1, b értéke pedig 0 lesz. [ ] Szintaktikai hiba. [ ] Nem lehet eldönteni, hogy a-- -b vagy a- --b, tehát nem definiált. [ ] Nem lehet eldönteni, hogy a-- -b vagy a- --b, tehát nem definiált. ------------------------------------------------------------------------------- 42. Mit mondhatunk a következő kódrészletről?  $int a.b: a=b=2: b=a++++b:$  [ ] A kifejezés egyértelmű: b = a++ + ++b, így a értéke 3 b értéke 5 lesz.  $\overline{1}$  a mohó előfeldolgozó a következőképpen értelmezi: b = a++ ++ +b, ami szintaktikai hiba, mert a ++ operátor csak balértékre alkalmazható. ami szintaktikai hiba, mert a ++ operátor csak balértékre alkalmazható. ------------------------------------------------------------------------------- 43. Mi a kifejezés értéke az adott definíció mellett? Definíció: int a=3; int c='z'; Kifejezés: a||(c=getchar()) [ ] Nem montható meg, mert nem definiáltuk, mi van az inputon. [ ] Ez egy logikai kifejezés, csak 0 vagy 1 lehet, ráadásul logikai VAGY, melyben az első elem rögtön logikai IGAZ, tehát ki sem értékelődik a getchar, azaz a kifejezés értéke 1 lesz. [ ] Szintkaktikai hiba, mert int változóba olvasunk a getchar függvénnyel. ------------------------------------------------------------------------------- 44. Mi a kifejezés értéke az adott definíció mellett? Definíció: double d=39.9; Kifejezés: ((int)d-3)/10  $\frac{1}{1}$   $\frac{1}{3}$   $\frac{69}{1}$  $\overline{1}$   $\overline{3}$  $\overline{1}$   $\overline{3}$   $\overline{9}$  $\overline{1}$ 45. Mit lesz a maxplus10 változó értéke? int  $x = 7$ ,  $y = 17$ ; int maxplus10 =  $10 + (x>y)$ ?x:v: int maxplus10 = 10 + (x>y)?x:y; ------------------------------------------------------------------------------- 46. Mi lesz az average változó értéke? int sum =  $x + (x + 1)$ : float average =  $sum / 2 * 1.0;$ [ ] x [ ] x + 1  $1 + 0.5$ [ ] x + 0.5 ------------------------------------------------------------------------------- 47. Az alábbiak közül melyik sorban szerepelnek az operátorok szigorúan csökkenő precedencia-sorrendben?  $[1] ! - 5]$  [ ] \* ++ & >  $[1 + 3.6 + 1]$ [ ] + > && ! ------------------------------------------------------------------------------- 48. Mennyi 28 ^ 255 ? ------------------------------------------------------------------------------- 49. Mit eredményez az alábbi programrészlet?  $int$  a=h=17; while(1=2){  $a$ /=23; if(b=a) printf("X"); else break; } [ ] Egy X kerül a képernyőre.  $\overline{1}$  Nem fordul le. I 1 Végtelen ciklusba kerül a program. [ ] Végtelen ciklusba kerül a program. ------------------------------------------------------------------------------- 50. Ha egy változó értékét folyamatosan növeljük, akkor az egy idő után negatív lesz.  $\overline{1}$  Igaz [ ] A változó típusától függ [ ] Hamis ------------------------------------------------------------------------------- 51. Mi a következő kifejezés értéke? !(1&&1||1&&0) [ ] Hibás kifejezés [ ] Hamis [ ] Igaz ------------------------------------------------------------------------------- 52. Ha az x változó kezdeti értéke 29, mi a teljes x+=31,12+21 kifejezés kiértékelésének eredménye? ------------------------------------------------------------------------------- 53. Mely operátorok esetében van sequence point a kifejezés kiértékelése során? [ ] Csak 3 esetben: a logikai ÉS és VAGY, valamint a vessző operátornál: && || , [ ] Kifejezések belsejében egyáltalán nincs, csak utasítások között. [ ] Minden összetett kifejezésben az asszociativitásnak megfelelően. ------------------------------------------------------------------------------- 54. Az alábbi változódefiníciók közül melyik hibás?[ ] int nice1x; [ ] int nice1x=0xface; [ ] int 0xface, nicelx; [ ] int 0xface,nice1x; ------------------------------------------------------------------------------- 55. a=24; b=24 esetén mi lesz az (a++<++b || a++>2) kifejezés kiértékelése után 'a' új értéke? ------------------------------------------------------------------------------- 56. a=8; b=8 esetén mi lesz az  $(a++**6**++ 2a + 3a + 2a + 2a)$  kifejezés kiértékelése után 'a' új értéke?

kiértékelése után 'a' új értéke? -------------------------------------------------------------------------------

57. A ciklus végrehajtása után mennyi lesz az i változó értéke? int a[7] =  $\{1, 2, 3, 4, 5, 0, 0\}$ ;  $int i$ ; for(i=0; a[i] & a[i+1]; i++ ) {} [ ] A ciklus addig fut, amíg az aktuális és a rákövetkező tömbelem értéke 0, tehát az i értéke 5 lesz. [ ] Az i értéke 0 marad. [ ] A ciklus addig fut, amíg az aktuális vagy a rákövetkező tömbelem értéke 0, tehát az i értéke 4 lesz. ------------------------------------------------------------------------------- 58. A flag egész típusú változó minden bitje valamilyen tulajdonság igaz vagy hamis értékét jelent. Mit ír ki a program? #define FLAG 2 int flags =  $6$ ; if( flags & FLAG != 0 ) printf("IGAZ\n"); else printf("HAMIS\n"); [ ] Az if utasítás feltétel része nem jó, mert az & operátor helyett && kell írni. [ ] A precedencia szabály miatt a program a HAMIS szót írja ki. [ ] Mivel 6 = 2 + 4 ezért alulról a második bit 1, tehát a program az IGAZ szót írja ki. 59. Mennyi lesz az r változó értéke? int r, a=1, b=2; r = a  $\lt 2 + b$ ;  $[1]$  6 [ ] 8  $\overline{1}$   $\overline{1}$  16 [ ] 16 ------------------------------------------------------------------------------- 60. Mit ír ki a következő kódrészlet? int  $a=2$ ,  $b=6$ ,  $c=2$ ; if( a < b < c ) printf("novekvo"); else printf("csokkeno"); [ ] novekvo [ ] az a<b<c kifejezés szintaktikailag hibás, ezért a program nem fordul le. [ ] csokkeno ------------------------------------------------------------------------------- 61. Mit ír ki a következő kódrészlet? #define ZZ(i) ((i)<2?(i):(i)+1) int  $j = 0$ ; printf("%d", ZZ(j++)); printf("%d", ZZ(j++)); printf("%d\n", ZZ(j++));  $[ ] 146$  [ ] 123  $1 \t1 \t246$  $\mathcal{L}_{\mathcal{A}}$ 62. Mit ír ki a következő kódrészlet? int a[4]={1,0,3,5}; printf("%d", !!a[0]+!!a[1]+!!a[2]+!!a[3] ); [ ] A kódrészlet a nem nulla elemek számát írja. [ ] A kétszer egymás után írt logikai nem műveletet el lehet hagyni, ezért a korszerű fordítók azt kioptimalizálják, és az eredmény a számok összege, azaz 9 lesz. [ ] A program szintaktikailag hibás, mert !! operátor nem létezik. X \*\*\*\*\*\*\*\*\*\*\*\*\*\*\*\*\*\*\*\*\*\*\*\*\*\*\*\*\*\*\*\*\*\*\*\*\*\*\*\*\*\*\*\*\*\*\*\*\*\*\*\*\*\*\*\*\*\*\*\*\*\*\*\*\*\*\*\*\*\*\*\*\*\*\*\*\* C Adatbevitel billentyűzetről, kiírás képernyőre X \*\*\*\*\*\*\*\*\*\*\*\*\*\*\*\*\*\*\*\*\*\*\*\*\*\*\*\*\*\*\*\*\*\*\*\*\*\*\*\*\*\*\*\*\*\*\*\*\*\*\*\*\*\*\*\*\*\*\*\*\*\*\*\*\*\*\*\*\*\*\*\*\*\*\*\*\* ---------------------------------------------------------------------------------------------------- 2. Ha scanf függvénnyel olvasunk be értéket egy változóba, melyik állítás igaz? [ ] A char s[100]; scanf("%s",&s[0]); beolvasás hibás, a helyes a scanf("%s",s); lett volna. [ ] Minden esetben a változó memóriacímét kell megadni a formátumstringet követő felsorolásban. [ ] A string esetét kivéve mindig a változó memóriacímét kell megadni a formátumstringet követő @ felsorolásban. 3. Mi a getchar() függvény visszatérési típusa és miért? [ ] A típus int, mert a modern rendszerekben UNICODE kódolásúak a karakterek, ami 2 bájton ábrázol egy betűt. [ ] A típus int, mert a speciális karaktereket olyan kóddal jelzi, ami nincs benne a karakterek értékkészletében (EOF: -1). [ ] A típus char, hiszen a getchar() karakteres adatok beolvasására való, ennek típusa pedig a C-ben a char. ------------------------------------------------------------------------------- 4. Helyesen működik-e az alábbi kódrészlet? printf("%6d %3d%%", -874, 79); [ ] Nem, mert a harmadik és a negyedik százalékjel után nem szerepel az adatformátumot meghatározó karakter. [ ] Nem, mert a 6d és a 3d helytelen adatformátum-sorozatok. [ ] Igen. ------------------------------------------------------------------------------- 5. Helyesen működik-e az alábbi kódrészlet? printf("%6d %3d%%", -874); [ ] Nem, mert a formátumfüzér alapján a függvény két bemeneti argumentumot várna.  $\overline{1}$   $\overline{1}$   $\overline{1}$   $\overline{q}$   $\overline{q}$   $\overline{q}$ . [ ] Nem, mert hibás a formátumot megadó első paraméter. [ ] Nem, mert hibás a formátumot megadó első paraméter. ------------------------------------------------------------------------------- 6. Helyes-e az alábbi program? char \*sztring; scanf("%s", sztring); [ ] Nem; a beolvasott szövegnek helyet kell foglalni. [ ] Igen; tetszőleges hosszúságú szót olvas be a billentyűzetről. ------------------------------------------------------------------------------- 7. Mit ír ki az alábbi kód, ha beírjuk, hogy "Hello, vilag!"? char sztring[10]; scanf("%s", sztring); [ ] "Hello, vi", mert a sztringünkbe csak 9 karakter fér, plusz egy lezáró nulla. [ ] "Hello,", mert csak a szóköz karakterig olvas.

[ ] "Hello, vilag!", mert az enter leütéséig olvas.

-------------------------------------------------------------------------------

 $[ 1 15.$  $\overline{1}$  14.  $\overline{1}$   $\overline{1}$   $\overline{1}$   $\overline{6}$ . [ ] 16. ------------------------------------------------------------------------------- 9. Mit ír ki az alábbi program?  $main()$  (char  $c = 'X'$ ;  $print(c)$ ; } [ ] Az X karakter ASCII kódját [ ] Egy X karaktert. [ ] A program futása memóriaelérési hibához vezet. [ ] A program futása memóriaelérési hibához vezet. ------------------------------------------------------------------------------- 10. Mit jelent a printf("%d", variable); kifejezésben a %d? [ ] Azt jelenti, hogy a változó értékét decimális egész formában kell kiírni. [ ] Azt jelenti, hogy csak 1 változó értékét kell kiírni. [ ] Azt jelenti, hogy a változó értékét dupla pontosságú lebegőpontos formában kell kiírni ------------------------------------------------------------------------------- 11. Melyik header fájlban található a scanf és a printf prototípusa? [ ] stdio.h  $i$  stdlib.h [ ] stdlib.h ------------------------------------------------------------------------------- 12. Hány karakterre fogja kiírni a következo kódrészlet a számot? double  $d = 1827.732$ ;<br>printf("%10.2f", d); 13. Mi az értéke az a, b, c-nek ha a felhasználó a következő szöveget adja meg? Hello 14 736.55 uncle sam int b; char a[30], c[30]; scanf("%s %d %\*f %s", a, &b, c); [ ] Szintaktikai hibás a kódrészlet. [ ] Hello 14 736.55<br>[ ] Hello 14 uncle [ ] Hello 14 uncle ------------------------------------------------------------------------------- 14. Mennyi a kiírt átlag? printf("Atlag: %d\n", (5+30+9)/3); printf("Átlag: %d\n", (5+30+9)/3); ------------------------------------------------------------------------------- 15. Mit ír ki a következő program? #include <stdio.h> void main() { int a=234; printf(ä%06d\nö,a); } /\* main() \*/ [ ] 000234 [ ] <SPACE><SPACE><SPACE>234 I 1 234/00ACE\/CDACE\/CDACE\ [ ] 234<SPACE><SPACE><SPACE> ------------------------------------------------------------------------------- 16. Mi a visszatérési értéke a scanf("%lf", &d)-nek[ ] Nincs is visszatérési értéke. [ ] Ahány változó értéket kapott. [ ] Ha sikeres a beolvasás, akkor 0 egyébkent -1. [ ] Ha sikeres a beolvasás, akkor 0 egyébkent -1. ------------------------------------------------------------------------------- 17. Mit ír ki a következő kódrészlet?<br>printf( "\"alma\"" ); printf( "\"alma\"" ); ------------------------------------------------------------------------------- 18. Melyik változat helyes, ha a standard bemenetrol érkezo karaktereket végig akarjuk olvasni? (A void process(char c) egy saját, definiált függvény.)  $[ ]$  while  $(c = getchar() != EOF)$  process(c); [ ] while ((c = getchar()) != EOF) process(c); ------------------------------------------------------------------------------- 19. Melyik kifejezés helyes? (A) printf("%s%s", "%s"); (B) printf("%s", "%s%s"); [ ] Mindkettő  $[ ]$  Csak  $(B)$ <br> $[ ]$  Csak  $(A)$ 20. Mit ír ki a következő kódrészlet? int i = 0;printf("%d", (i++)+(++i) );  $\begin{smallmatrix} 1 & 1 & 2 \end{smallmatrix}$  [ ] 3 [ ] Nem lehet tudni 21. Meddig olvassa be a bemenetről a karaktereket a scanf függvény? [ ] Amíg Enter-t nem ütünk. [ ] Amíg Space-t nem olvas. [ ] Ameddig illeszteni tudja a bemenetet a megadott formátum string-re. [ ] Ameddig illeszteni tudja a bemenetet a megadott formátum string-re. ------------------------------------------------------------------------------- 22. Mit ír ki az alábbi program? main(){ char c = 'X'; printf("%d", c); } [ ] A program futása memóriaelérési hibához vezet. [ ] Az X karakter ASCII kódját<br>[ ] Egy X karaktert. [ ] Egy X karaktert. ------------------------------------------------------------------------------- 23. Mit ír ki az alábbi kód?(ha az integer mérete 4 bájt) unsigned int u= UINT MAX;  $print(f("u= %d", u);$  [ ] u= 4294967295 (=UINT\_MAX)  $\begin{bmatrix} 1 & 1 & -1 & -1 \\ -1 & -1 & -1 & -1 \end{bmatrix}$ 24. Mit ír ki az alábbi kód?(ha az integer mérete 4 bájt) unsigned int u= UINT MAX; int  $\bar{z}=-1$ : printf("%d",u==z);

8. Mennyi strlen("Hello, vilag!\n")?

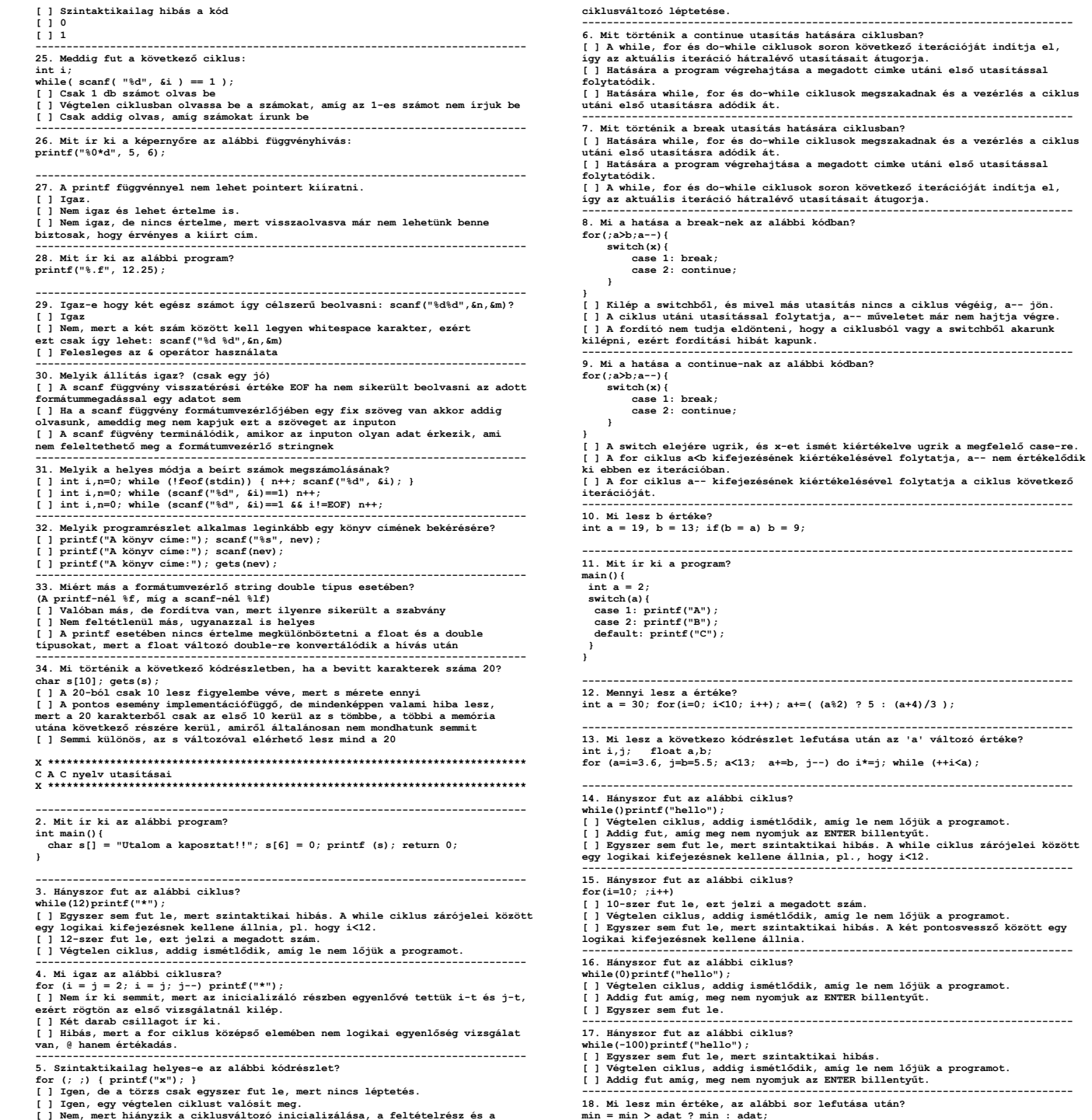

```
[ ] Mindig adat 
[ ] A min és az adat minimuma. [ ] A min és az adat maximuma. ------------------------------------------------------------------------------- 19. Melyik változat a biztonságos?  int a; 
 scanf("%d", &a); 
a) if (100/a > 20) do_stg(); 
b) if (100/a > 20 && a != 0) do_stg(); 
c) if (a != 0 && 100/a > 20) do_stg(); 
d) if (a != 0)if(100/a > 20) do_stg(); (1 c) és d)

[ ] Mindegyik jó [ ] b), c) és d) ------------------------------------------------------------------------------- 20. Mi az fv(32) értéke? int fv(unsigned x) { int c=0;
 for(; x; x>>=1) c+=x&1;  return c; } ------------------------------------------------------------------------------- 21. Mi az fv(25) értéke? int fv(unsigned x) {  int c; 
 for(c=0; x; x>>=1) c++;  return c; } ------------------------------------------------------------------------------- 22. Mit ír ki az alábbi program? 
int sum(int x, int y) { return x+y; } int main() { int x = 3, y = sum(x++) + x;
  printf("%d\n", y);
  return 0;
 } 
[ ] 9 
[ ] Nem meghatározható, fordítótól függ. [ ] 8 ------------------------------------------------------------------------------- 23. Mit ír ki a következő kódrészlet? int \hat{p} = 5;
 for (i = --j; i > 4; i--) { print("x"); }
J Semmit R xxxx R x ------------------------------------------------------------------------------- 24. Hányszor fut le az alábbi ciklus? int i=2;

while(i--) printf("A"); [ ] Egyszer 
[ ] Kétszer I I Háromszor
 [ ] Háromszor ------------------------------------------------------------------------------- 25. Hányszor fut le az alábbi ciklus? int i=2;
while(--i) printf("A"); [ ] Kétszer 
[ ] Egyszer I Háromszor
[ ] Háromszor ------------------------------------------------------------------------------- 26. Mit ír ki az alábbi program? int i=3, j=28;
switch (i) { 
 default: j=7; 
 case 1: j=16; } printf("d\nu", j);printf("%d\n", j); ------------------------------------------------------------------------------- 27. Ha egy if utasítás magja üres, akkor akár el is hagyhatjuk a programból. [ ] Nem igaz, a feltételtől függ. 
[ ] Nem igaz, semmiképpen nem szabad elhagyni. [ ] Igaz. ------------------------------------------------------------------------------- 28. Mit csinál a for(;;); utasítás? 
[ ] Ez hibás utasítás, a fordító hibát jelez 
[ ] Ez egy felesleges utasítás, nem csinál semmit, a fordító kihagyja [ ] Ez egy végtelen ciklus ------------------------------------------------------------------------------- 29. Mi lesz ennek az utasításnak a hatása? a>5; 
[ ] Semmi; a kifejezés logikai értékét nem használjuk fel semmire. 
[ ] 'a' változóba egy 5-nél nagyobb érték kerül. 
[ ] Ha ezen a ponton, vagy valamikor később 'a' változó értéke 5, vagy annál kisebb, a program hibával kilép.
```
megfelelő case-re.

# 7. Állapotgépek

104. Egy repülőgéppel repülünk, és 100 m-ként megmérjük a felszín tengerszint feletti magasságát méterben. Készítsen programot, mely a beérkező adatok (scanf) eltárolása nélkül megállapítja, hogy

a.) jártunk-e a tenger felett?

 b.) átrepültünk-e sziget felett? Ha igen, hány sziget felett? Az első és utolsó mérést szárazföldön végeztük. (Azadatbeolvasás végét a -1 adat bevitele jelezze!) Nehézség: 2

- 119. Készíts programot, amely a standard bemenetről érkező karaktersorozatról megmondja, hány ly betű található benne! Nehézség: 2
- 120. Készítsen programot, amelyik a standard bemenetről érkező C forráskódú programot a standard kimenetre másolja; közben elhagyva a megjegyzéseket! Figyeljen arra, hogy sztring belsejében, " " karakterek között is lehetnek /\* \*/ részek, amelyek azonban nem számítanak megjegyzésnek. Nehézség: 4
- 154. Írjon programot, amelyik HTML formátumú fájlból eltávolítja a szedés jelöléseit, vagyis a <...> szerű karaktersorozatokat, ezzel többé-kevésbé olvashatóvá téve azt normál szövegként. (Például <br/> <br/> title>). Nehézség: 2

# 10. Mutatók, tömbök

103. Egy 195 fős előadóba előadást szerveznek. A székek 13 sorban, összesen 15 oszlopban (téglalap) helyezkednek el. A székek számozása a (színpaddal szembeni) bal alsó sarokból kezdődik, jobbra növekszik, és a legfelső sorban vannak a legnagyobb számú székek.

 A jegyirodában egy 195 elemű egész tömbben tárolják a már kiadott foglalásokat. A foglalt helyeket a megfelelő székszámhoz írt 1-es jelöli, 0 a szabad hely. Készítsen

programot, mely az újonnan érkező vendégek számára a kívánt számú, egymás melletti ülőhelyet kikalkulálja! Vigyázzon a sorok szélére! Nehézség: 4

63. Készítsen programot, mely egy valós számokból álló tömb elemeit összegzi! Nehézség: 1

64. Készítsen programot, amely egy tömb 3 legkisebb elemét határozza meg! Nehézség: 2

65. Készítsen programot, amely egy v[10] tömb elemeit 3 hellyel ciklikusan balra lépteti! A feladat megoldható segédtömb nélkül is! Nehézség: 2

66. Készítsen függvényt, mely a paraméterben kapott egész tömbről megvizsgálja, hogy elemeinek értéke

- a.) monoton növekvő
- b.) szigorú monoton növekvő
- c.) szomszédos elemek E sugaron belül helyezkednek el
- (különbségük nem nagyobb, mint E vagy -E)

 A függvény bemenő paramétere a tömbre mutató pointer, a tömb elemeinek száma, valamint a c.) feladatnál E értéke. Visszatérési értéke int, mely igaz esetén 1, egyébként 0 legyen. Nehézség: 2

# 3. Ciklusok

123. Írja ki a képernyőre az összes N-nél kisebb négyzetszámot! Nehézség: 1

127. Készítsen programot, amely a felhasználó által megadott szám prímtényezős felbontását írja ki. Például:

 $20 \mid 2$  10 | 2 5 | 5 1 |

Nehézség: 2

148. Készítsen programot, amely egy felhasználó által

megadott számot kiír az ugyancsak általa megadott számrendszerben. Például a 16 a 3-as számrendszerben: 1\*3^2  $+ 2*3^1 + 1*3^0$ Nehézség: 2

\*